Allegato "B" al Regolamento 8 settembre 2021 n.14

# **Modalità di trasmissione, ricezione e presentazione all'Ufficio Tributario delle fatture elettroniche nell'interscambio di beni e servizi con l'Italia ai fini dell'assolvimento degli obblighi fiscali vigenti**

**Versione 1.0**

### **INDICE DELLE VERSIONI**

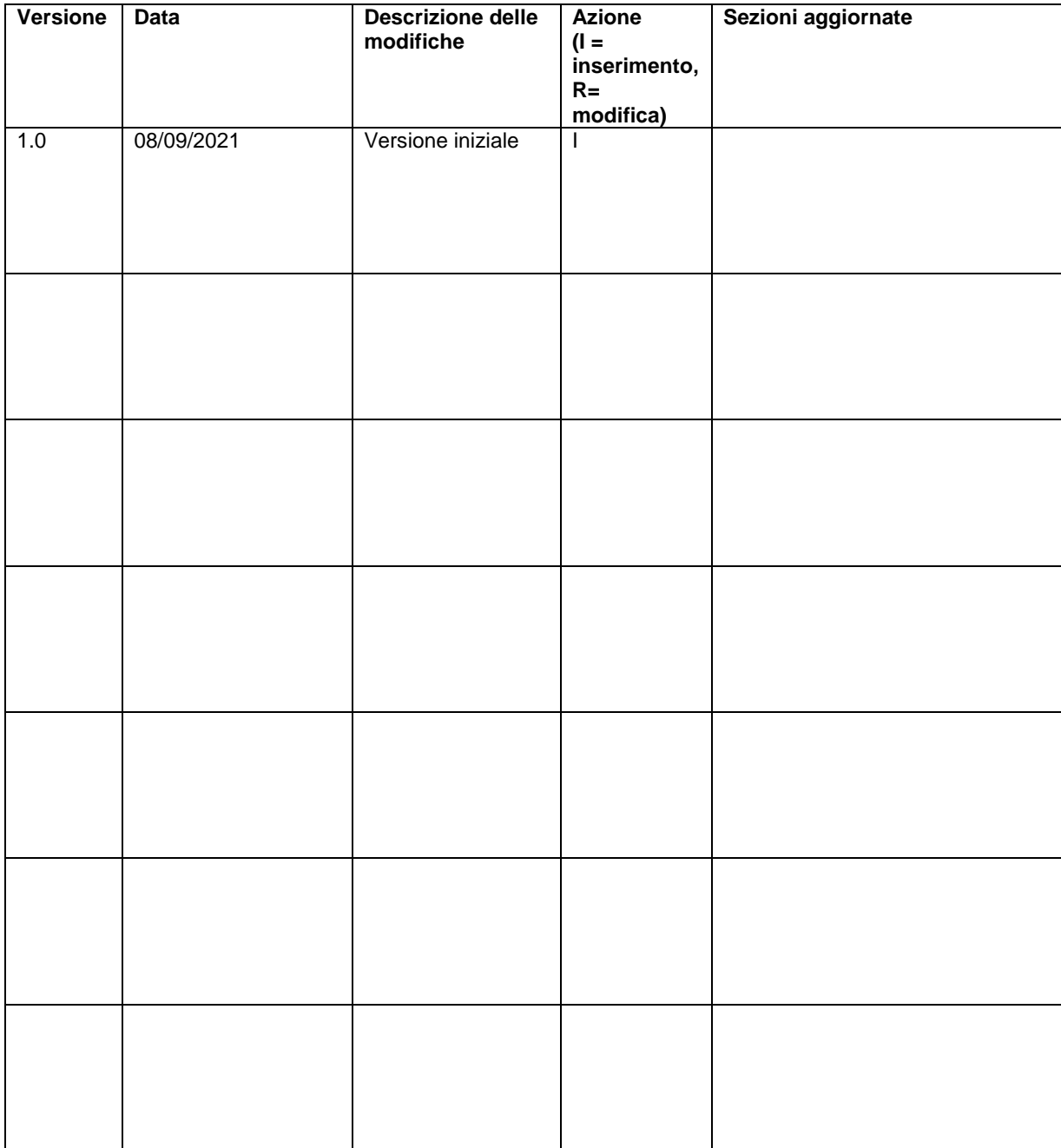

### **Sommario**

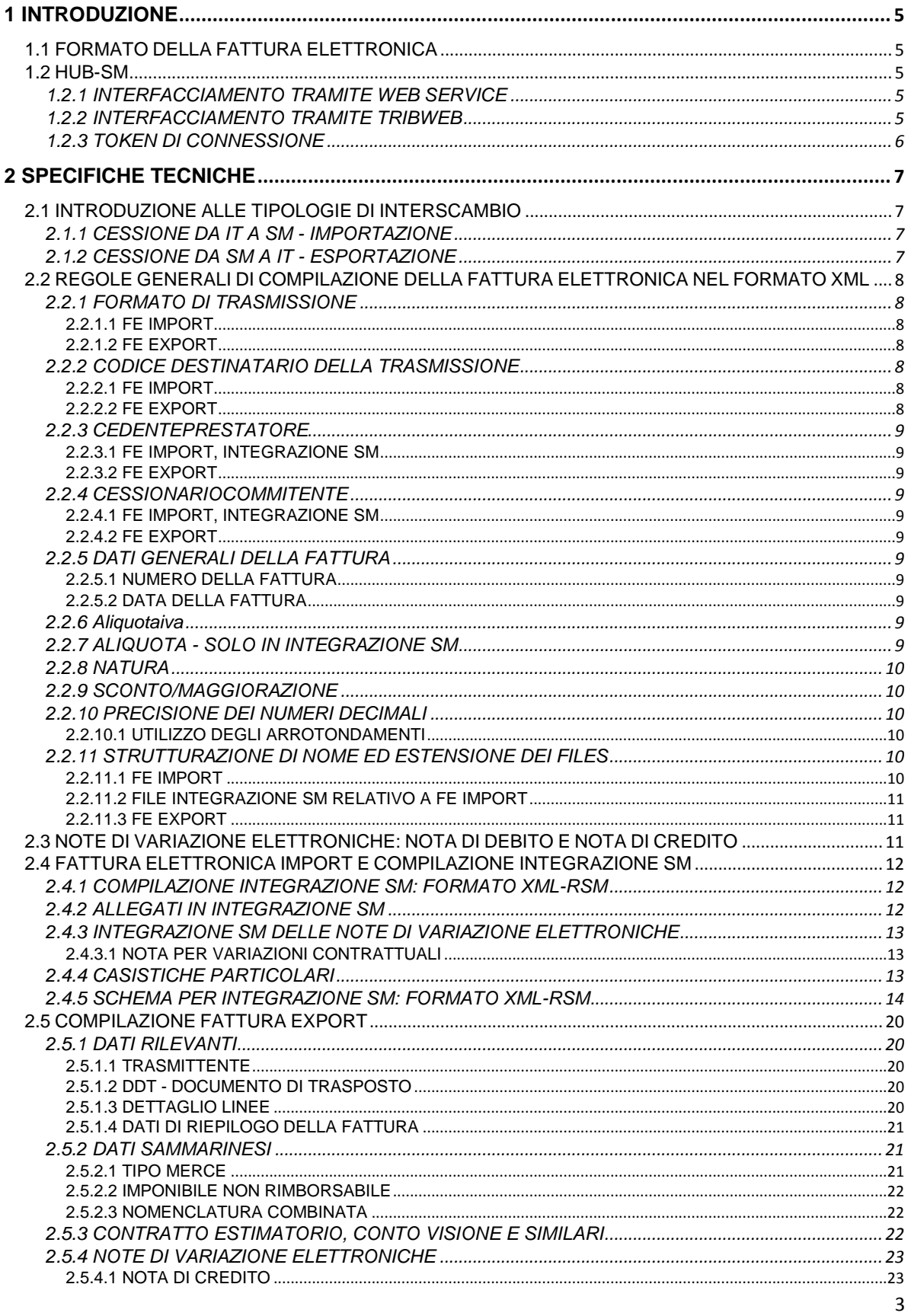

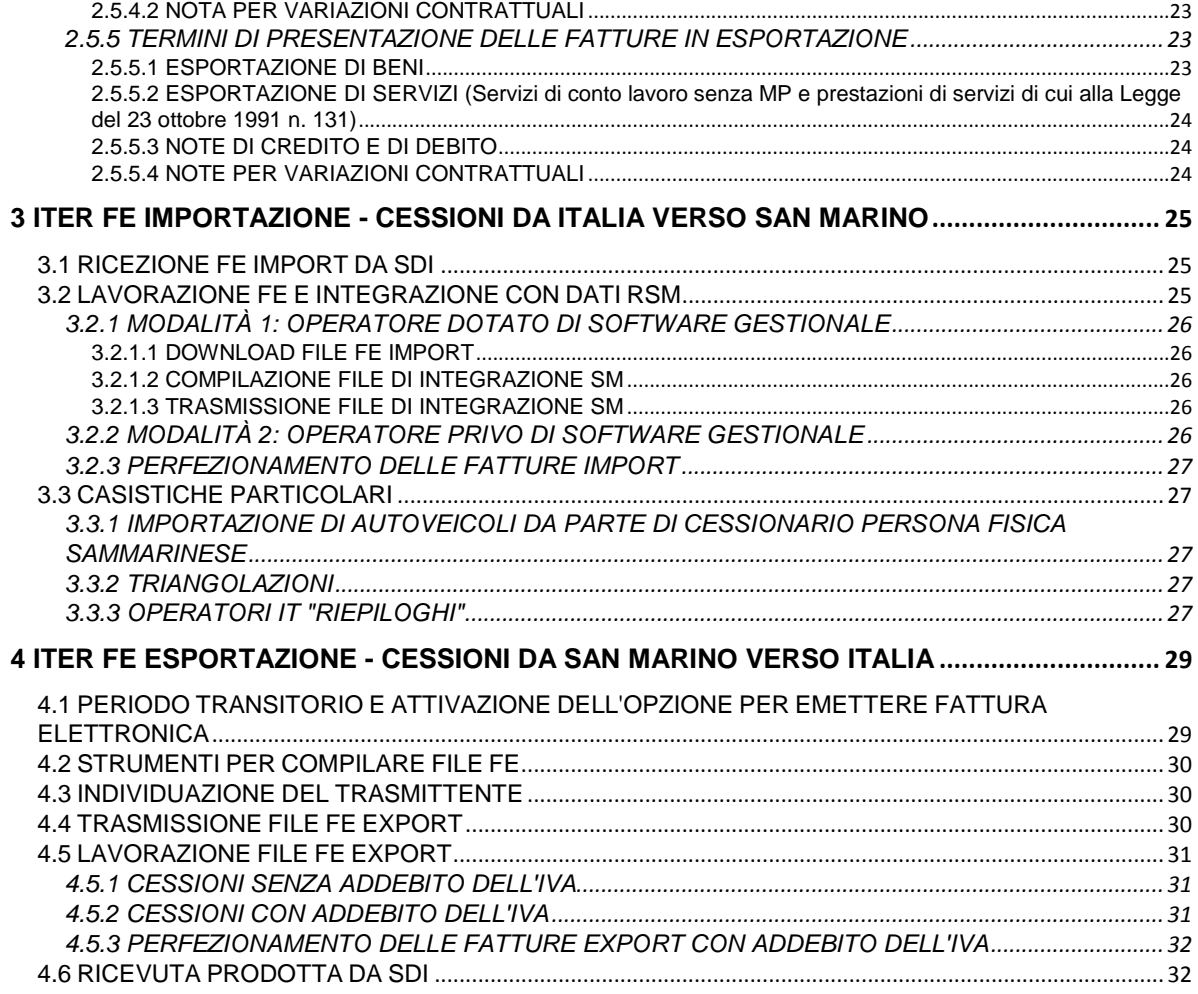

## **1 INTRODUZIONE**

### **1.1 FORMATO DELLA FATTURA ELETTRONICA**

La **Fattura Elettronica** (FE), definita all'Art.1 comma 1 lettera a del Decreto Delegato 5 agosto 2021 n.148, è rappresentata mediante file XML (eXtensible Markup Language) che rispetta il formato definito dall'Amministrazione Finanziaria italiana e utilizzato nel Sistema di Intercambio (**SdI**). Tale formato prevede:

- **regole formali per la strutturazione del contenuto del file FE**; queste regole sono sancite in un apposito file di schema XSD (XML Schema Definition), il quale può subire nel tempo variazioni da parte dell'Amministrazione Finanziaria italiana, ovvero evoluzioni in nuove versioni, ciascuna delle quali di volta in volta entra in vigore in una data prestabilita in sostituzione della versione precedente.
- **regole formali per la strutturazione del nome del file FE**; queste regole sono sancite nella documentazione resa disponibile dall'Amministrazione Finanziaria italiana e dal Sistema di Intercambio (SdI); si deve tenere in considerazione l'eventualità di successive modifiche o evoluzioni nel tempo.

Le differenze tra gli ambienti normativi Sammarinese e Italiano rendono necessaria l'aggiunta di ulteriori regole e vincoli per la compilazione del contenuto del file FE ai fini dell'interscambio tra i due paesi, con specificità differenti rispetto all'acquisto (Importazione) o cessione (Esportazione) dal punto di vista dell'Operatore Economico Sammarinese (OESM).

Le sezioni successive di questo documento descrivono tali regole aggiuntive applicate al formato ed al contenuto della FE.

### **1.2 HUB-SM**

L'**HUB-SM,** definito all'Art.1 comma 1 lettera c del Decreto Delegato 5 agosto 2021 n.148, permette l'interscambio delle Fatture Elettroniche (FE) con il Sistema di Interscambio (**SdI**), gestito dall'Agenzia delle Entrate italiana.

Tramite l'HUB-SM è possibile:

- Ricevere FE emesse da Cedente/Prestatore P.IVA italiana e indirizzate a Cessionario/Committente Operatore Economico Sammarinese - **Importazione**
- Trasmettere FE emesse da Cedente/Prestatore Operatore Economico Sammarinese e indirizzate a Cessionario/Committente italiano - **Esportazione**

Lo scambio di files-fattura in formato XML tra HUB-SM e SdI (e viceversa) avviene su un canale riservato mediante files-supporto, ovvero files compressi (zip) firmati e criptati, ciascuno contenente svariati files-fattura e/o files accessori: Metadati nella ricezione FE in Importazione e/o notifiche in risposta all'invio FE in Esportazione.

Le sezioni successive di questo documento descrivono le modalità con cui gli Operatori Economici Sammarinesi (OESM) interagiscono con le FE, sia in Importazione sia in Esportazione.

### **1.2.1 INTERFACCIAMENTO TRAMITE WEB SERVICE**

L'HUB-SM mette a disposizione un **Web Service** (WS) con cui è possibile interagire ai fini della ricezione, trasmissione e lavorazione delle FE.

Per le specifiche tecniche del WS si rimanda all'apposito documento "*WEB Service Fatturazione Elettronica tra Italia e Repubblica di San Marino*".

### **1.2.2 INTERFACCIAMENTO TRAMITE TRIBWEB**

È possibile interagire con l'HUB-SM anche tramite le funzionalità del servizio TRIBWEB dedicate alla gestione della fatturazione elettronica.

Il servizio TRIBWEB è raggiungibile on-line previa autenticazione sul Portale della Pubblica Amministrazione della Repubblica di San Marino (www.gov.sm).

Per la descrizione di tali funzionalità si rimanda alla manualistica dedicata.

### **1.2.3 TOKEN DI CONNESSIONE**

Per utilizzare il Web Service e/o le funzionalità di TRIBWEB che interagiscono con l'HUB-SM, è necessario disporre di un apposito token (gettone) di identificazione. Di seguito sono elencati tutti i passi da compiere per ottenere il token:

- 1. Accedere ed autenticarsi nel Portale della Pubblica Amministrazione (www.gov.sm)
- 2. Accedere all'applicativo TRIBWEB
- 3. Nel menu *TribFE* scegliere la funzione *Richiesta Token*
- 4. Premere il bottone *Genera Nuovo Token*

Il token è legato in maniera indissolubile al Profilo-Utente del Portale PA con cui è stato generato e ne rispecchia i diritti di lavoro nell'ambito della fatturazione elettronica. In tal modo un token permette di operare tramite WS per tutti e soli gli OESM per cui quel determinato Profilo-Utente dispone dei relativi permessi/deleghe.

Un token è valido per un anno solare a partire dal momento della sua generazione; tuttavia la chiusura del Profilo-Utente con cui si è ottenuto il token comporta la sua immediata invalidazione.

Non è ammesso l'utilizzo del WS tramite un token scaduto o invalidato; in questi casi è necessario ottenere ed utilizzare un nuovo token, seguendo gli stessi passi descritti in precedenza.

# **2 SPECIFICHE TECNICHE**

### **2.1 INTRODUZIONE ALLE TIPOLOGIE DI INTERSCAMBIO**

### **2.1.1 CESSIONE DA IT A SM - IMPORTAZIONE**

Quando una Partita IVA IT emette una fattura destinata a un OESM, quest'ultimo è tenuto ad adempiere alla presentazione della fattura presso l'Ufficio Tributario, ai fini della vidimazione e/o dell'assolvimento dell'imposta sulle importazioni (Monofase).

Con la fatturazione elettronica l'HUB-SM riceve direttamente dal SdI i files FE (documenti informatici originali) provenienti dall'Italia e indirizzati a OESM, fungendo da snodo che mette a disposizione tali files (e tutti i dati in essi contenuti) sia agli OESM sia all'Ufficio Tributario.

Rispetto alle fatture in cartaceo, si modifica perciò l'iter per la presentazione delle FE da parte dell'OESM Cessionario/Committente (o soggetto da esso delegato):

- Non è più necessario procedere all'inserimento dei dati contenuti nelle FE, né manualmente né tramite altro tracciato dati (es. "caricamento dischetti");
- Diventa necessario **integrare** l'indicazione di **Tipo Merce** e **Aliquota** sulle righe di dettaglio e nel riepilogo, dove deve essere indicata anche l'**Imposta**, ai fini del calcolo dell'imposta sulle importazioni (Monofase), poiché tali informazioni non sono presenti all'interno dei dati della FE emessa in Italia.

Le sezioni successive di questo documento descrivono le regole per la compilazione dell'**integrazione delle FE in importazione**:

- la sezione **Fattura Import e sua Integrazione SM** descrive il formato XML dedicato all'integrazione e la sezione Regole generali di compilazione della FE nel formato XML fornisce ulteriori indicazioni;
- la sezione Lavorazione FE con dati RSM descrive le modalità per trasmettere all'HUB-SM i dati di integrazione.

### **2.1.2 CESSIONE DA SM A IT - ESPORTAZIONE**

Quando un OESM emette una fattura elettronica destinata a un Cessionario/Committente italiano, l'OESM è tenuto a compilare il file FE in maniera che sia aderente:

- al Formato della Fattura Elettronica;
- alle Regole generali di compilazione della FE nel formato XML;
- alle regole per l'indicazione delle informazioni di interesse dell'Ufficio Tributario, descritte nella sezione Compilazione Fattura Export.

L'OESM trasmette all'HUB-SM ciascun file FE secondo le modalità descritte nella sezione Trasmissione delle FE Export.

## **2.2 REGOLE GENERALI DI COMPILAZIONE DELLA FATTURA ELETTRONICA**

### **NEL FORMATO XML**

Per la compilazione dei file-FE e file-integrazione-SM occorre rispettare le regole dettate dallo standard di rappresentazione XML, dalle tipologie dei campi o da prassi consolidate; si sottolinea che:

- è necessario escludere/omettere dal file XML un elemento con cardinalità minima zero e che non si desidera valorizzare; va pertanto **evitato** il suo inserimento come campo vuoto (elemento xml senza contenuto).
- dove sia prevista la rappresentazione di valori numerici con cifre decimali, il separatore fra parte intera e decimale deve essere sempre il carattere punto (.) e i decimali devono essere indicati almeno fino al centesimo (due cifre), anche se pari a zero.
- dove sia prevista l'attribuzione di un valore obbligatorio scelto all'interno di un insieme ben definito nello schema (enumerazione), l'assenza di valore o la presenza di un valore non ammesso determineranno il fallimento della validazione formale rispetto allo schema (esito negativo).

### **2.2.1 FORMATO DI TRASMISSIONE**

L'elemento *<FormatoTrasmissione***>** indica l'ambito della trasmissione delle informazioni.

### **2.2.1.1** *FE IMPORT*

Valori ammessi in file FE emesso da Partita IVA Italiana e quindi trasmesso da SdI all'HUB-SM:

- **FPR12** (fattura elettronica verso privati):
- **FSM10** (fattura semplificata).

### **2.2.1.2** *FE EXPORT*

Valori ammessi in file FE emesso da OESM e quindi trasmesso all'HUB-SM:

- **FPR12** (fattura elettronica verso privati).
- **FPA12** (fattura elettronica verso pubblica amministrazione IT) *ATTENZIONE*: in questo caso il file FE deve essere firmato digitalmente in una delle modalità previste dal Formato della Fattura Elettronica.

### **2.2.2 CODICE DESTINATARIO DELLA TRASMISSIONE**

L'elemento **<CodiceDestinatario>** identifica il soggetto al quale è destinata la trasmissione del file FE. Deve essere uno dei codici che il SdI attribuisce ai soggetti con canale accreditato in ricezione, come indicato nella documentazione descrittiva del Formato ella Fattura Elettronica.

### **2.2.2.1** *FE IMPORT*

Ciascun operatore sammarinese deve comunicare ai propri fornitori italiani che le FE di cui è cessionario devono indicare nell'elemento **<CodiceDestinatario>** il valore attribuito all'Ufficio Tributario della Repubblica di San Marino; ciò è indispensabile affinché le FE siano correttamente inoltrate dal SdI verso HUB-SM.

### **2.2.2.2** *FE EXPORT*

Ciascun soggetto italiano in qualità di Cessionario/Committente deve fornire il proprio Codice Destinatario all'OESM (Cedente/Prestatore) che deve trasmettergli fattura elettronica.

In assenza di tale codice, può essere fornita la **PEC**, con cui valorizzare l'apposito elemento **<PECDestinatario>**.

Nei casi in cui la fattura è destinata a un soggetto per il quale non si conosce il canale telematico (PEC o altro) sul quale recapitare il file FE, l'elemento **<CodiceDestinatario>** deve essere valorizzato con tutti zeri ('0000000'). In questo caso, se all'interno del SdI non si trova nessuna associazione tra il Cessionario/Committente italiano ed il relativo canale di destinazione, allora la fattura sarà depositata nel cassetto fiscale del Cessionario/Committente italiano e all'OESM verrà inoltrata tramite HUB-SM la ricevuta di "mancata consegna".

#### **2.2.3 CEDENTEPRESTATORE**

#### **2.2.3.1** *FE IMPORT, INTEGRAZIONE SM*

L'elemento **<IdFiscaleIVA>** deve contenere i seguenti valori:

- **<IdPaese>IT</IdPaese>**
- **<IdCodice>** deve essere indicata la **Partita Iva**.

#### **2.2.3.2** *FE EXPORT*

L'elemento **<IdFiscaleIVA>** deve contenere i seguenti valori:

- **<IdPaese>SM</IdPaese>**
- **<IdCodice> → deve essere indicato il codice dell'operatore economico sammarinese.**

#### **2.2.4 CESSIONARIOCOMMITENTE**

#### **2.2.4.1** *FE IMPORT, INTEGRAZIONE SM*

L'elemento **<IdFiscaleIVA>** deve contenere i seguenti valori:

- **<IdPaese>SM</IdPaese>**
- **<IdCodice>** deve essere indicato il **codice dell'operatore economico sammarinese**.

#### **2.2.4.2** *FE EXPORT*

Per gli scambi **B2B** deve essere valorizzato l'elemento **<IdFiscaleIVA>** indicando i seguenti valori:

- **<IdPaese>IT</IdPaese>**
- **<IdCodice>** deve essere indicata la **Partita Iva**.

Per gli scambi **B2G** (FormatoTrasmissione FPA12) deve essere valorizzato l'elemento **<IdFiscaleIVA>** indicando i seguenti valori:

- **<IdPaese>IT</IdPaese>**
- **<IdCodice>** deve essere indicata la **Partita Iva**.

Se si indica l'elemento **<CodiceFiscale>**, esso deve assumere il valore numerico dell'identificativo fiscale.

Per gli scambi **B2C** deve essere valorizzato l'elemento **<CodiceFiscale>** ed è necessario omettere <IdFiscaleIVA>.

#### **2.2.5 DATI GENERALI DELLA FATTURA**

#### **2.2.5.1** *NUMERO DELLA FATTURA*

Il *Numero* della Fattura deve contenere almeno 1 carattere numerico da 0 a 9.

Un *Cedente/Prestatore* non può emettere più di una Fattura con lo stesso *Numero* all'interno dello stesso anno (riferito alla *Data* della Fattura), salvo che almeno una delle due sia una "Nota di Credito" cioè abbia *TipoDocumento* = "TD04" e serva proprio a rettificare la Fattura con quel medesimo *Numero* emessa in precedenza (variazione in diminuzione della base imponibile).

#### **2.2.5.2** *DATA DELLA FATTURA*

La *Data* della Fattura indica il giorno di effettuazione dell'operazione.

Nel caso di *TipoDocumento* = "TD04" (Nota di Credito) la Data deve essere maggiore o uguale a quella della fattura su cui si opera la rettifica.

#### **2.2.6 Aliquotaiva**

Il valore esprime la percentuale (numero a due cifre decimali) da applicare all'*Imponibile* per il calcolo dell'*Imposta*. Ad esempio "22.00" indica IVA al 22%.

### **2.2.7 ALIQUOTA - SOLO IN INTEGRAZIONE SM**

Il valore esprime la percentuale (numero a due cifre decimali) da applicare all'*Imponibile* per il calcolo dell'*Imposta* Monofase in ambito Importazione. Ad esempio "17.00" indica Monofase al 17%.

### **2.2.8 NATURA**

La specifica della *Natura* è obbligatoria in assenza di *AliquotaIVA*. In presenza di *AliquotaIVA*, invece, la *Natura* non deve essere specificata.

### **2.2.9 SCONTO/MAGGIORAZIONE**

Gli sconti e/o maggiorazioni specificati nell'elemento **DatiGenerali**, all'interno del "corpo" della fattura (FatturaElettronicaBody DatiGenerali ScontoMaggiorazione) **non incidono sul calcolo dell'IVA né dell'imposta Monofase**: l'imposta viene calcolata esclusivamente sull'importo imponibile derivante dalle righe di dettaglio e riepilogo.

ATTENZIONE: Per l'inserimento dello sconto o della maggiorazione è opportuno operare a livello di **<DatiBeniServizi>** (Riga di Dettaglio) e **non di <DatiGenerali>**.

Affinché uno sconto/maggiorazione incida sull'*Imponibile* in Riepilogo, è necessario che sia espresso o come sconto/maggiorazione sul *PrezzoUnitario* in ciascuna Riga di Dettaglio, o come Riga di Dettaglio a sé stante di tipo "SC" = sconto.

Il calcolo di sconti/maggiorazioni si applica con effetto "a cascata" seguendo l'ordine di dichiarazione degli elementi XML e i risultati sia intermedi sia finali del conteggio devono mantenere la quantità di decimali richiesta nello schema.

Ciascun elemento di sconto/maggiorazione può essere rappresentato sia da un *Importo* (valore prefissato) sia da una *Percentuale* (da applicare al valore ottenuto nel precedente step di calcolo); in caso di presenza contemporanea di *Importo* e *Percentuale*, ai fini del calcolo viene considerato solo l'*Importo*.

In ciascuna Riga di Dettaglio gli sconti/maggiorazioni si applicano sul *PrezzoUnitario*, che a sua volta influenza il valore del *PrezzoTotale* in base alla *Quantita*.

I controlli sulla correttezza degli importi applicano la tolleranza di 1 centesimo di euro; se la differenza tra i valori dichiarati e quelli ricalcolati è inferiore a ±0,01 allora il controllo si ritiene superato.

### **2.2.10 PRECISIONE DEI NUMERI DECIMALI**

Nell'elemento **<DettaglioLinee>** la precisione dei campi che rappresentano importi e quantità è di 8 cifre decimali.

Nell'elemento **<DatiRiepilogo>** (totali del Riepilogo) invece gli importi hanno una precisione di 2 cifre decimali, ad eccezione del valore di **<Arrotondamento>** che ha la precisione di 8 cifre decimali.

### **2.2.10.1** *UTILIZZO DEGLI ARROTONDAMENTI*

L'arrotondamento degli importi, se necessario, deve sempre seguire la seguente regola:

- per eccesso, se la cifra immediatamente successiva a quella da arrotondare è pari o maggiore di 5.
- per difetto, se è inferiore a 5.

Ad esempio per l'arrotondamento alla seconda cifra decimale, occorre considerare il valore della terza cifra decimale rispetto alla suddetta regola.

### **2.2.11 STRUTTURAZIONE DI NOME ED ESTENSIONE DEI FILES**

Tutte le nomenclature di file citate in questo documento sono composte dal nome semplice seguito dall'estensione (no *path* di radice).

### **2.2.11.1** *FE IMPORT*

Il nome del file segue le direttive del Formato della Fattura Elettronica e può avere una delle seguenti estensioni:

- **.xml** file XML con o senza firma digitale XADES
- **.xml.p7m** file XML con firma digitale CADES

### **2.2.11.2** *FILE INTEGRAZIONE SM RELATIVO A FE IMPORT*

Il file contenente dati integrativi *Tipo Merce*, *Aliquota* ed eventuale *Nomenclatura Combinata*, deve essere abbinato al file della Fattura originale SdI, quindi deve essere denominato come quest'ultimo (senza l'estensione) con l'aggiunta del suffisso '**\_SM**' prima dell'estensione '**.xml**'; è altresì possibile (ma non obbligatorio) aggiungere prima dell'estensione anche una numerazione del progressivo di invio del file, nella forma '**\_000**', cioè separatore *underscore* seguito da esattamente tre caratteri cifra.

### Esempio:

File originale arrivato da SdI: *IT99999999999\_18000.XML* File integrazione SM deve avere il seguente nome:*IT99999999999\_18000\_SM.XML oppure IT99999999999\_18000\_SM\_001.XML*

#### **2.2.11.***3 FE EXPORT*

Il nome del file FE segue le direttive del Formato della Fattura Elettronica e può avere una delle seguenti estensioni:

- **.xml** file XML con o senza firma digitale XADES
- **.xml.p7m** file XML con firma digitale CADES

Il nome del file FE Export ha perciò la seguente struttura:

*Codice paese* + *Codice OESM* + *Carattere Separatore* + *Progressivo Univoco del file* + *Estensione*

#### Dove:

- *Codice Paese*. Sempre il valore '**SM**'.
- *Codice OESM* (Operatore Economico Sammarinese). Valore **numerico a 5 cifre** con eventuali 0 in testa (a sinistra).
- *Carattere Separatore*. È il carattere underscore (**\_**), codice ASCII 95.
- *Progressivo Univoco del file*. È una **stringa alfanumerica con lunghezza massima di 5 caratteri** e con i seguenti valori ammessi: [a-z], [A-Z], [0–9]. In combinazione con le precedenti parti, serve a rendere univoco il nome del file.

Esempio: SM99999\_A0000.XML

Il nome del file FE deve essere univoco rispetto a tutti i files FE che sono già passati attraverso la fase di validazione semantica ed elaborazione dei dati.

Quando un file FE viene respinto perché contiene errori, il suo nome non è più riutilizzabile per altri invii successivi, perciò la sua nuova versione (con contenuto riveduto e corretto) deve poi essere inoltrata al HUB-SM con un nome differente, ottenuto attribuendo al "progressivo invio" un valore consono.

È comunque possibile trasmettere all'HUB-SM più volte files XML-RSM riferiti al medesimo file FE solo finché gli omologhi risiedono nell'area temporanea di interscambio e quindi non sono ancora stati elaborati (sezione Trasmissione file di Integrazione SM)

### **2.3 NOTE DI VARIAZIONE ELETTRONICHE: NOTA DI DEBITO E NOTA DI**

### **CREDITO**

Le note di variazione (credito / debito) sono documenti elettronici nel Formato della Fattura Elettronica contrassegnati da apposito valore dell'elemento <TipoDocumento>.

La nota di debito attesta la variazione in aumento degli importi imponibili in fattura precedentemente emessa, addebitando al cessionario un maggiore importo totale ed eventualmente una maggiore imposta.

La nota di credito attesta lo storno totale o parziale (riduzione) degli importi imponibili in fattura precedentemente emessa, affinché per il cessionario risulti un minor importo totale ed eventualmente una minor imposta.

### **2.4 FATTURA ELETTRONICA IMPORT E COMPILAZIONE INTEGRAZIONE SM**

Le FE Import trasmesse dal SdI rispettano il Formato della Fattura Elettronica. Prima di inoltrarle al HUB-SM, il SdI effettua la validazione sintattica e semantica delle FE, secondo le regole documentate sul sito web dell'Agenzia delle Entrate.

È stato realizzato un formato differente (d'ora in poi denominato XML-RSM), finalizzato esclusivamente alla compilazione delle integrazioni alle fatture Import destinate all'Ufficio Tributario; l'operazione di integrazione è indispensabile per l'assolvimento dell'imposta sulle importazioni (Monofase).

Tale formato XML è valido solo all'interno della Repubblica di San Marino ed è strutturato secondo l'apposito schema XSD (vedi sezione Schema per Integrazione SM: formato XML-RSM 2.4.5 SCHEMA PER INTEGRAZIONE SM: FORMATO XML-RSM

### **2.4.1 COMPILAZIONE INTEGRAZIONE SM: FORMATO XML-RSM**

Nel formato XML-RSM sono presenti tutte le informazioni necessarie ad identificare univocamente i soggetti coinvolti e la FE da integrare; a questo scopo la sua struttura ripropone e rispecchia alcuni dei dati presenti nel file FE originale.

Inoltre nel XML-RSM per ciascuna riga di dettaglio della fattura originale è possibile specificare tutte le informazioni indispensabili per la presentazione delle fatture all'Ufficio Tributario, non comprese nel formato utilizzato dal SdI:

- Tipo merce
- Aliquota
- Imposta
- Numero di telaio sugli acquisti di mezzi di trasporto (funzione in fase di realizzazione)
- Nomenclatura Doganale (facoltativa)
- Nota SM Import: permette di aggiungere una breve descrizione o spiegazione inerente l'assegnazione degli altri valori di integrazione (facoltativa).

In particolare:

- *Tipo Merce*, *Aliquota* devono essere sempre specificati.
- per ogni fattura deve essere compilato il riepilogo dell'*Imposta* (Monofase), raggruppata e totalizzata per *Tipo Merce* e *Aliquota*.

Il file nel formato XML-RSM deve essere abbinato al file della fattura originale SdI, cioè deve essere trasmesso all'Ufficio Tributario con un nome di file che rispetti le regole della sezione Strutturazione di nome ed estensione dei files - File Integrazione SM relativo a FE Import.

Avere a disposizione il file FE originale (da SdI) è quindi il punto di partenza necessario sia per la compilazione dell'integrazione, sia per determinare il nome del file XML-RSM da trasmettere all'HUB-SM.

**IMPORTANTE:** la trasmissione all'HUB-SM del file di integrazione nel formato XML-RSM, corrisponde all'atto di presentazione della fattura all'Ufficio Tributario.

### **2.4.2 ALLEGATI IN INTEGRAZIONE SM**

L'Ufficio Tributario dispone che in alcuni casi durante la fase di integrazione della FE Import sia presentata della documentazione aggiuntiva.

- **Tipo merce = 7 (beni strumentali)**: quando il bene è un **mezzo di trasporto**, è necessario allegare all'integrazione SM il documento di "dichiarazione di strumentalità del bene".
- **Tipo merce = 8 (prodotti petroliferi)**: è obbligatorio allegare all'integrazione SM il relativo documento accompagnatorio (DDT oppure XAB oppure DAS);

Quando l'integrazione avviene mediante file XML-RSM, è necessario includervi anche la documentazione aggiuntiva tramite l'elemento **<Allegati>**.

#### **2.4.3 INTEGRAZIONE SM DELLE NOTE DI VARIAZIONE ELETTRONICHE**

Le note di variazione (credito / debito) elettroniche emesse da P.IVA IT e indirizzate a Cessionario/Committente OESM, devono essere integrate con *Tipo Merce*, *Aliquota*, e *Imposta*, che sono necessari per il perfezionamento come per qualsiasi fattura.

Se la nota di variazione (credito / debito) ricevuta dal SdI non riporta i dati della fattura variata nell'elemento appositamente predisposto <DatiFattureCollegate>, allora tali dati devono **obbligatoriamente** essere specificati nell'integrazione ai fini del perfezionamento ed eventuale assolvimento dell'imposta sulle importazioni (Monofase).

In fase di integrazione tramite XML-RSM, l'elemento <DatiFattureCollegate> può essere utilizzato **esclusivamente** nelle note di credito (TD04 e TD08) e di debito (TD05 e TD09). Tale elemento deve essere omesso nel caso di Nota per Variazioni Contrattuali.

#### **2.4.3.1** *NOTA PER VARIAZIONI CONTRATTUALI*

Nel caso di nota di variazione (credito / debito) per "variazioni contrattuali", "adjustment fee" e similari, che non si riferisce a specifica fattura ma dipende da un pre-esistente contratto tra il fornitore italiano e il cessionario sammarinese, in integrazione SM deve essere indicato l'elemento **<VariazioniContrattuali>** con il valore "SI". In tal modo:

- si omette l'elemento <DatiFattureCollegate>;
- la nota di debito seguirà lo stesso iter delle fatture;
- la nota di credito ai fini del rimborso dell'imposta sull'importazioni, secondo le disposizioni del Decreto Legge del 22 settembre 2011 n.149, deve successivamente essere indicata nella Dichiarazione Annuale (DAN) nella sezione A al rigo 10bis.

#### Esempio:

<VariazioniContrattuali>SI</VariazioniContrattuali>

#### **2.4.4 CASISTICHE PARTICOLARI**

Di seguito sono elencate ulteriori regole per la compilazione dell'integrazione SM:

- **In integrazione SM non è ammesso l'utilizzo dell'Aliquota denominata "***imposta mista***"**. In alcuni casi (es. lavorazione delle materie prime) è necessario **suddividere una riga di dettaglio** per ripartire l'*Imponibile* e specificare su ciascuna parte i valori di *Aliquota* e *Tipo Merce* (ed eventuale *Nomenclatura*).
- In caso di beni o fatture (e.g. Provvigioni) assoggettati all'**imposta fissa a 2€**, è necessario specificare *Aliquota* uguale a zero su ogni riga della fattura. Nel riepilogo occorre indicare *Imposta* col valore fisso di 2€.
- I **servizi esenti dal pagamento dell'imposta monofase** devono indicare *TipoMerce* = 9 "Esenti / Non Imponibile".
- In caso di **fattura d'acconto**, tutte le righe devono indicare *TipoMerce* = 9 "Esenti / Non Imponibile".
- In caso di **fattura di saldo**, le righe di dettaglio positive devono indicare il *Tipo Merce* appropriato, mentre la riga negativa di acconto deve indicare *TipoMerce* = 9 "Esenti / Non Imponibile".
- **Conto lavorazione di beni in Italia, prima della loro introduzione in territorio sammarinese**:

il cessionario sammarinese riceve in tempi successivi la fattura di acquisto dei beni e poi le fatture inerenti le lavorazioni da parte di operatori IT.

L'importatore sammarinese in riferimento alla fattura di acquisto di beni oggetto di successivo conto lavoro in Italia, deve entro 60 giorni data fattura, ottemperare all'obbligo di presentazione all'Ufficio Tributario. Tale presentazione si completerà solamente quando avviene l'introduzione fisica dei beni in territorio RSM; a tal fine è indispensabile raggruppare e contrassegnare tutte le fatture (acquisto e lavorazione) inerenti il medesimo gruppo di beni mediante un codice identificativo univoco, da indicare in fase di integrazione SM valorizzando l'elemento <DatiGeneraliDocumento>**<RifContoLavoroPrimaDiBeni>**.

Per costruire il codice di riferimento univoco, consigliamo di utilizzare i valori che identificano la prima fattura di acquisto dei beni in oggetto, cioè Partita IVA del Cedente IT, anno e numero della fattura, codice OE del Cessionario SM; ad esempio 12345678901:2021:001aa234:12345

Durante l'integrazione SM tale valore di riferimento dovrà essere riportato nella voce <RifContoLavoroPrimaDiBeni>**<RiferimentoCL>** sia per la prima fattura di acquisto beni, sia per tutte le fatture ad essa successivamente collegabili (lavorazioni). In tutte le integrazioni così correlate, occorre specificare anche <RifContoLavoroPrimaDiBeni>**<UltimoRifCL>** con uno dei valori possibili:

 $SI \rightarrow L'interf$ integrazione attesta l'avvenuto ingresso in territorio SM di tutti i beni le cui fatture di acquisto e lavorazione sono contrassegnate dal valore di **<RiferimentoCL>**.

 $NO \rightarrow L'$ integrazione attesta la volontà di restare in attesa di ulteriori fatture inerenti la lavorazione dei beni e del loro ingresso in territorio SM. In seguito alla trasmissione di un'integrazione SM contenente **UltimoRifCL=SI**, l'Ufficio Tributario avvia le procedure di liquidazione dell'imposta sulle importazioni (Monofase) riguardanti le fatture accomunate dal valore di **<RiferimentoCL>**.

#### **2.4.5 SCHEMA PER INTEGRAZIONE SM: FORMATO XML-RSM**

```
<?xml version="1.0" encoding="utf-8"?>
<xs:schema xmlns:xs="http://www.w3.org/2001/XMLSchema"
             xmlns:cis="http://tribfe.ciscoop.cis/Schema_Fattura_SMImport.xsd"
             targetNamespace="http://tribfe.ciscoop.cis/Schema_Fattura_SMImport.xsd"
             xmlns="http://tribfe.ciscoop.cis/Schema_Fattura_SMImport.xsd"
          version="1.5">
   <xs:element name="FatturaElettronica" type="cis:FatturaElettronicaType">
     <xs:annotation>
       <xs:documentation>XML schema fatture Import da OE</xs:documentation>
     </xs:annotation>
   </xs:element>
   <xs:complexType name="FatturaElettronicaType">
     <xs:sequence>
       <xs:element name="FatturaElettronicaHeader" type="cis:FatturaElettronicaHeaderType" />
       <xs:element name="FatturaElettronicaBody" type="cis:FatturaElettronicaBodyType" 
maxOccurs="unbounded" />
      </xs:sequence>
   </xs:complexType>
   <xs:complexType name="FatturaElettronicaHeaderType">
     <xs:sequence>
       <xs:element name="CedentePrestatore" type="cis:CedentePrestatoreType" />
                                                       <xs:element name="CessionarioCommittente" type="cis:CessionarioCommittenteType" />
     </xs:sequence>
   </xs:complexType>
   <xs:complexType name="FatturaElettronicaBodyType">
     <xs:sequence>
       <xs:element name="DatiGenerali" type="cis:DatiGeneraliType" />
       <xs:element name="DatiBeniServizi" type="cis:DatiBeniServiziType" />
       <xs:element name="Allegati" type="AllegatiType" minOccurs="0"
maxOccurs="unbounded" />
     </xs:sequence>
   </xs:complexType>
   <xs:simpleType name="CodiceDestinatarioType">
     <xs:restriction base="xs:string">
       <xs:pattern value="[A-Z0-9]{6,7}" />
     </xs:restriction>
   </xs:simpleType>
   <xs:complexType name="IdFiscaleType">
     <xs:sequence>
                                                      type="cis:NazioneType" /><br>type="cis:CodiceType" />
       <xs:element name="IdCodice" type="cis:CodiceType" />
     </xs:sequence>
   </xs:complexType>
   <xs:simpleType name="CodiceType">
```

```
 <xs:restriction base="xs:string">
       <xs:minLength value="1" />
       <xs:maxLength value="28" />
     </xs:restriction>
   </xs:simpleType>
   <xs:complexType name="DatiGeneraliType">
     <xs:annotation>
       <xs:documentation>
         Blocco relativo ai Dati Generali della Fattura Elettronica
       </xs:documentation>
     </xs:annotation>
     <xs:sequence>
       <xs:element name="DatiGeneraliDocumento" type="cis:DatiGeneraliDocumentoType" />
       <xs:element name="DatiFattureCollegate" type="cis:DatiDocumentiCorrelatiType"
minOccurs="0" maxOccurs="unbounded" />
      </xs:sequence>
   </xs:complexType>
   <xs:complexType name="DatiGeneraliDocumentoType">
     <xs:sequence>
       <xs:element name="Data" type="cis:DataFatturaType" />
       <xs:element name="Numero" type="String20Type" />
                                                     <xs:element name="ImportoTotaleDocumento" type="Amount2DecimalType" minOccurs="0" />
       <xs:element name="RifContoLavoroPrimaDiBeni" type="RifContoLavoroPrimaDiBeniType"
minOccurs="0" />
       <xs:element name="VariazioniContrattuali" type="VariazioniContrattualiType" minOccurs="0"/>
      </xs:sequence>
   </xs:complexType>
   <xs:complexType name="DatiDocumentiCorrelatiType">
     <xs:sequence>
       <xs:element name="IdDocumento" type="String20Type" />
       <xs:element name="Data" type="cis:DataFatturaType" />
     </xs:sequence>
   </xs:complexType>
     <xs:simpleType name="SoggettoEmittenteType">
     <xs:restriction base="xs:string">
       <xs:length value="2" />
       <xs:enumeration value="CC">
         <xs:annotation>
           <xs:documentation>Cessionario / Committente</xs:documentation>
         </xs:annotation>
       </xs:enumeration>
       <xs:enumeration value="TZ">
         <xs:annotation>
           <xs:documentation>Terzo</xs:documentation>
         </xs:annotation>
       </xs:enumeration>
     </xs:restriction>
   </xs:simpleType>
   <xs:complexType name="CedentePrestatoreType">
     <xs:annotation>
       <xs:documentation>
         Blocco relativo ai dati del Cedente / Prestatore
       </xs:documentation>
     </xs:annotation>
    <xs:sequence><br><xs:element name="DatiAnagrafici"
                                                     <xs:element name="DatiAnagrafici" type="cis:DatiAnagraficiCedenteType" />
     </xs:sequence>
   </xs:complexType>
   <xs:complexType name="DatiAnagraficiCedenteType">
     <xs:sequence>
       <xs:element name="IdFiscaleIVA" type="cis:IdFiscaleType" />
       <xs:element name="CodiceFiscale" type="cis:CodiceFiscaleType" minOccurs="0" />
                                                     <xs:element name="Anagrafica" type="cis:AnagraficaType" minOccurs="0" />
     </xs:sequence>
   </xs:complexType>
   <xs:complexType name="AnagraficaType">
     <xs:annotation>
```

```
 <xs:documentation>
         Il campo Denominazione e' in alternativa ai campi Nome e Cognome
       </xs:documentation>
     </xs:annotation>
     <xs:sequence>
       <xs:choice>
         <xs:sequence>
           <xs:element name="Denominazione" type="String80LatinType"/>
         </xs:sequence>
         <xs:sequence>
           <xs:element name="Nome" type="String60LatinType"/>
           <xs:element name="Cognome" type="String60LatinType"/>
         </xs:sequence>
       </xs:choice>
     </xs:sequence>
   </xs:complexType>
   <xs:complexType name="CessionarioCommittenteType">
     <xs:annotation>
       <xs:documentation>Blocco relativo ai dati del Cessionario / Committente</xs:documentation>
     </xs:annotation>
     <xs:sequence>
       <xs:element name="DatiAnagrafici" type="cis:DatiAnagraficiCessionarioType" />
     </xs:sequence>
   </xs:complexType>
   <xs:complexType name="DatiAnagraficiCessionarioType">
     <xs:sequence>
       <xs:element name="IdFiscaleIVA" type="cis:IdFiscaleType" />
                                                     <xs:element name="CodiceFiscale" type="cis:CodiceFiscaleType" minOccurs="0" />
       <xs:element name="Anagrafica" type="cis:AnagraficaType" minOccurs="0" />
     </xs:sequence>
   </xs:complexType>
   <xs:complexType name="DatiBeniServiziType">
     <xs:annotation>
       <xs:documentation>
         Blocco relativo ai dati di Beni Servizi della Fattura Elettronica
       </xs:documentation>
     </xs:annotation>
     <xs:sequence>
       <xs:element name="DettaglioLinee" type="cis:DettaglioLineeType"
maxOccurs="unbounded" />
       <xs:element name="DatiRiepilogo" type="cis:DatiRiepilogoType" 
maxOccurs="unbounded" />
     </xs:sequence>
   </xs:complexType>
   <xs:complexType name="AllegatiType">
     <xs:annotation>
       <xs:documentation>Blocco relativo ai dati di eventuali allegati</xs:documentation>
     </xs:annotation>
     <xs:sequence>
       <xs:element name="NomeAttachment" type="String60LatinType" />
       <xs:element name="AlgoritmoCompressione" type="String10Type" minOccurs="0" />
       <xs:element name="FormatoAttachment" type="String10Type" minOccurs="0" />
       <xs:element name="DescrizioneAttachment" type="String100LatinType" minOccurs="0" />
       <xs:element name="Attachment" type="xs:base64Binary" />
     </xs:sequence>
   </xs:complexType>
   <xs:complexType name="DettaglioLineeType">
     <xs:sequence>
       <xs:element name="NumeroLinea" type="cis:NumeroLineaType" />
       <xs:element name="Nomenclatura" type="cis:NomenclaturaType" minOccurs="0" />
                                                     <xs:element name="DatiImporti" type="cis:DatiImportiType" minOccurs="1" 
maxOccurs="unbounded"/>
     </xs:sequence>
   </xs:complexType>
     <xs:complexType name="DatiImportiType">
     <xs:sequence>
       <xs:element name="TipoMerce" type="cis:TipoMerceType" />
```
 <xs:element name=*"Imponibile"* type=*"cis:ImpnibileType"* /> <xs:element name=*"Aliquota"* type=*"cis:AliquotaType"* /> <xs:element name=*"NotaSMImport"* type=*"String200LatinType"* minOccurs=*"0"* /> </xs:sequence> </xs:complexType> <xs:complexType name=*"DatiRiepilogoType"*> <xs:sequence><br><xs:element name="Imponibile" <xs:element name=*"Imponibile"* type=*"cis:Amount2DecimalType"* />  $\frac{1}{\text{type}} = \frac{n}{\text{cis}}: \text{Impostarype} \text{ } //$ <br>type=*"cis:TipoMerceType"* />  $\langle x s :$ element name="TipoMerce"<br> $\langle x s :$ element name="A*liquota*" <xs:element name=*"Aliquota"* type=*"cis:AliquotaType"* /> </xs:sequence> </xs:complexType> <xs:simpleType name=*"CodiceFiscaleType"*> <xs:restriction base=*"xs:string"*> <xs:pattern value=*"[A-Z0-9]{11,16}"* /> </xs:restriction> </xs:simpleType> <xs:simpleType name=*"CodiceFiscalePFType"*> <xs:restriction base=*"xs:string"*> <xs:pattern value=*"[A-Z0-9]{16}"* /> </xs:restriction> </xs:simpleType> <xs:simpleType name=*"NazioneType"*> <xs:restriction base=*"xs:string"*> <xs:pattern value=*"[A-Z]{2}"* /> </xs:restriction> </xs:simpleType> <xs:complexType name=*"RifContoLavoroPrimaDiBeniType"*> <xs:sequence> <xs:element name=*"RiferimentoCL"* type=*"String200LatinType"* /> <xs:element name=*"UltimoRifCL"* type=*"UltimoRifCLType"* /> </xs:sequence> </xs:complexType> <xs:simpleType name=*"UltimoRifCLType"*> <xs:restriction base=*"xs:string"*> <xs:length value=*"2"* /> <xs:enumeration value=*"SI"*> <xs:annotation> <xs:documentation>SI = L'integrazione attesta l'avvenuto ingresso in territorio SM di tutti i beni le cui fatture di acquisto e lavorazione sono contrassegnate dal valore di [RiferimentoCL].</xs:documentation> </xs:annotation> </xs:enumeration> <xs:enumeration value=*"NO"*> <xs:annotation> <xs:documentation>NO = L'integrazione attesta la volontà di restare in attesa di ulteriori fatture inerenti la lavorazione dei beni e del loro ingresso in territorio SM.</xs:documentation> </xs:annotation> </xs:enumeration> </xs:restriction> </xs:simpleType> <xs:simpleType name=*"VariazioniContrattualiType"*> <xs:restriction base=*"xs:string">* <xs:length value=*"2"* /> <xs:enumeration value=*"SI"*> <xs:annotation> <xs:documentation>SI = Documento emesso per attestare "premi contrattuali" o "adjustment fee".</xs:documentation> </xs:annotation> </xs:enumeration> </xs:restriction> </xs:simpleType> <!--\_\_\_\_\_\_\_\_\_\_\_\_\_\_\_\_ NUMBERS \_\_\_\_\_\_\_\_\_\_\_\_\_\_\_\_\_\_\_\_--> <xs:simpleType name=*"Amount8DecimalType"*>

```
 <xs:restriction base="xs:decimal">
       <xs:pattern value="[\-]?[0-9]{1,11}\.[0-9]{2,8}" />
     </xs:restriction>
  </xs:simpleType>
  <xs:simpleType name="Amount2DecimalType">
 <xs:restriction base="xs:decimal">
 <xs:pattern value="[\-]{0,1}[0-9]{1,11}\.[0-9]{2}" />
     </xs:restriction>
   </xs:simpleType>
  <xs:simpleType name="NumeroLineaType">
    <xs:restriction base="xs:integer">
       <xs:minInclusive value="1" />
       <xs:maxInclusive value="9999" />
    </xs:restriction>
  </xs:simpleType>
  <xs:simpleType name="DataFatturaType">
    <xs:restriction base="xs:date">
       <xs:minInclusive value="1970-01-01" />
    </xs:restriction>
  </xs:simpleType>
  <xs:simpleType name="TipoMerceType">
    <xs:restriction base="xs:integer">
       <xs:minInclusive value="1" />
       <xs:maxInclusive value="9" />
    </xs:restriction>
  </xs:simpleType> 
  <xs:simpleType name="AliquotaType">
    <xs:restriction base="xs:decimal">
       <xs:maxInclusive value="100.00" />
       <xs:pattern value="[0-9]{1,3}\.[0-9]{2}" />
    </xs:restriction>
   </xs:simpleType> 
   <xs:simpleType name="ImpostaType">
    <xs:restriction base="xs:decimal">
       <xs:pattern value="[\-]{0,1}[0-9]{1,11}\.[0-9]{2}" />
     </xs:restriction>
   </xs:simpleType>
   <xs:simpleType name="ImpnibileType">
    <xs:restriction base="xs:decimal">
       <xs:pattern value="[\-]?[0-9]{1,11}\.[0-9]{2,8}" />
    </xs:restriction>
  </xs:simpleType> 
  <xs:simpleType name="NomenclaturaType">
    <xs:restriction base="xs:string">
       <xs:pattern value="[0-9]{4}([ \.][0-9]{2})?([ \.][0-9]{2})?"/>
    </xs:restriction>
   </xs:simpleType>
   <xs:simpleType name="String10Type">
    <xs:restriction base="xs:normalizedString">
       <xs:pattern value="(\p{IsBasicLatin}{1,10})" />
    </xs:restriction>
  </xs:simpleType>
   <xs:simpleType name="String20Type">
    <xs:restriction base="xs:normalizedString">
       <xs:pattern value="(\p{IsBasicLatin}{1,20})" />
     </xs:restriction>
  </xs:simpleType>
   <xs:simpleType name="String60LatinType">
    <xs:restriction base="xs:normalizedString">
       <xs:pattern value="[\p{IsBasicLatin}\p{IsLatin-1Supplement}]{1,60}" />
    </xs:restriction>
   </xs:simpleType>
  <xs:simpleType name="String80LatinType">
    <xs:restriction base="xs:normalizedString">
       <xs:pattern value="[\p{IsBasicLatin}\p{IsLatin-1Supplement}]{1,80}" />
    </xs:restriction>
   </xs:simpleType>
```

```
 <xs:simpleType name="String100LatinType">
    <xs:restriction base="xs:normalizedString">
      <xs:pattern value="[\p{IsBasicLatin}\p{IsLatin-1Supplement}]{1,100}" />
    </xs:restriction>
  </xs:simpleType>
 <xs:simpleType name="String200LatinType">
 <xs:restriction base="xs:normalizedString">
 <xs:pattern value="[\p{IsBasicLatin}\p{IsLatin-1Supplement}]{1,200}" />
    </xs:restriction>
  </xs:simpleType>
</xs:schema>
```
## **2.5 COMPILAZIONE FATTURA EXPORT**

Le FE export emesse dagli OESM e trasmesse al HUB-SM devono rispettare il Formato della Fattura Elettronica e le specifiche regole indicate in questa sezione, affinché l'Ufficio Tributario possa recepirle e inoltrarle in originale al SdI.

Si applicano le seguenti **limitazioni aggiuntive rispetto al formato:**

**Ciascun file FE deve contenere solo una fattura elettronica**.

Questa limitazione permette di distinguere chiaramente l'iter di ciascuna fattura elettronica, poiché i files contenenti dati relativi al perimetro dell'accordo tra San Marino e Italia dovranno essere inoltrati al SdI, mentre gli altri files saranno gestiti esclusivamente nell'ambito dell'Ufficio Tributario. Inoltre esistono tempistiche differenti nell'iter di vidimazione in dipendenza dell'utilizzo o meno dell'IVA prepagata

**I valori ammessi per <TipoDocumento> sono esclusivamente TD01, TD04, TD05.**

### **2.5.1 DATI RILEVANTI**

### **2.5.1.1** *TRASMITTENTE*

Rispetto all'interscambio di FE tra San Marino e Italia (fatture **Export**), l'Ufficio Tributario (HUB-SM) deve essere impostato come soggetto Trasmittente.

I valori da impostare nell'elemento **<IdTrasmittente>** sono:

<IdTrasmittente> <IdPaese>**SM**</IdPaese> <IdCodice>**96428100588**</IdCodice> </IdTrasmittente>

### **2.5.1.2** *DDT - DOCUMENTO DI TRASPOSTO*

Il DDT (Numero e Data) è obbligatorio per i seguenti *Tipi Merce*:

- 1 Materie Prime
- 2 Servizi Conto Lavoro con MP
- 4 Beni di Consumo
- 7 Beni Strumentali

Nel caso vi sia un solo DDT, allora esso può riferirsi a tutta la fattura senza avere riferimenti alle righe.

Nel caso vi siano molteplici DDT, allora è obbligatorio specificare le righe-dettaglio a cui fa riferimento ciascun DDT.

I DDT influenzano il calcolo dei termini di presentazione delle fatture export.

**2.5.1.3** *DETTAGLIO LINEE*

È obbligatorio indicare il *TipoMerce*.

*Quantita* quando non specificata si considera 1 come valore di default.

*PrezzoTotale* corrisponde all'**Imponibile**, può essere minore, uguale o maggiore di 0 e deve sempre essere pari a:

[*PrezzoUnitario* (+ *Maggiorazioni* - *Sconti*) ] \* *Quantita*.

Deve essere *AliquotaIVA* >= 0.

Se **Imponibile** < 0 allora deve essere *AliquotaIVA* = 0.

Se *TipoMerce* = 2 o 3 allora deve essere *AliquotaIVA* = 0.

L'elemento *Natura* è formalmente opzionale:

- Se *AliquotaIVA* diverso da 0 allora *Natura* deve essere omesso.
- Se *AliquotaIVA* = 0 allora è obbligatorio specificare *Natura*.

Se *Natura* è valorizzata allora può assumere solamente il valore **N3.1** (Non Imponibili - esportazioni).

### **2.5.1.4** *DATI DI RIEPILOGO DELLA FATTURA*

È obbligatorio indicare il *TipoMerce*.

Per ogni distinta combinazione di valori di *AliquotaIVA* e *TipoMerce* specificati in **<DettaglioLinee>**, deve essere presente una corrispondente riga di **<DatiRiepilogo>**.

Per ogni distinta combinazione di valori di *Natura* e *TipoMerce* specificati in **<DettaglioLinee>**, deve essere presente una corrispondente riga di **<DatiRiepilogo>**.

Deve essere *ImponibileImporto* != 0.

Deve essere *AliquotaIVA* >= 0.

Deve essere *Imposta* >= 0. Se *AliquotaIVA* > 0 allora deve essere verificata l'espressione: *Imposta* = *ImponibileImporto* \* *AliquotaIVA* / 100.

Se *ImponibieImporto* < 0 allora deve essere *Imposta* = 0.

Se *TipoMerce* = 2 o 3 allora deve essere *Imposta* = 0.

L'elemento *Natura* è formalmente opzionale:

- Se *AliquotaIVA* diverso da 0 allora *Natura* deve essere omesso.
- Se *AliquotaIVA* = 0 allora è obbligatorio specificare *Natura*.

Se *Natura* è valorizzata allora può assumere solamente il valore **N3.1** (Non Imponibili - esportazioni) ed è obbligatorio specificare l'elemento **<RiferimentoNormativo>**.

Complessivamente i dati del Riepilogo devono sempre quadrare con quelli presenti in **<DettaglioLinee>**;

la somma dei valori di *PrezzoTotale* nel **<DettaglioLinee>** (già considerati eventuali maggiorazioni/sconti per riga) e del valore di *Arrotondamento* in **<DatiRiepilogo>**, deve essere uguale al totale dei valori di *ImponibileImporto* nei **<DatiRiepilogo>**.

#### **2.5.2 DATI SAMMARINESI**

Ai fini della presentazione delle fatture all'Ufficio Tributario, è necessario che ciascuna di esse indichi nelle righe di dettaglio e di riepilogo i seguenti "dati sammarinesi".

#### **2.5.2.1** *TIPO MERCE*

Ai fini del rimborso dell'Imposta monofase, l'OESM è tenuto a dichiarare il *Tipo Merce* nelle FE in export.

I possibili tipi merce in esportazione sono:

- 1 Materie Prime
- 2 Servizi Conto Lavoro con MP
- 3 Servizi Conto Lavoro senza MP e prestazioni di servizi di cui alla Legge n° 131/1991
- 4 Beni di Consumo
- 7 Beni Strumentali

Una fattura può contenere **esclusivamente** una delle seguenti combinazioni:

- righe relative ai beni e contrassegnate con *Tipo Merce* 1, 4, 7
- righe relative al *Tipo Merce* 2
- righe relative al *Tipo Merce* 3

Per annotare *Tipo Merce* nelle singole **righe di dettaglio** si può utilizzare l'elemento formalmente opzionale <DettaglioLinee>**<AltriDatiGestionali>** specificando nei sotto-elementi quanto segue:

- Nel tag **<TipoDato>** deve essere specificata il valore "TM" (abbreviazione di **T**ipo **M**erce)
- Nel tag **<RiferimentoTesto>** deve essere specificato il valore numerico della codifica del Tipo Merce, formato da una o due cifre.

Esempio: con Tipo Merce 1 (Materie Prime) <AltriDatiGestionali> <TipoDato>TM</TipoDato> <RiferimentoTesto>1</RiferimentoTesto> </AltriDatiGestionali>

Per annotare il *Tipo Merce* **all'interno del Riepilogo** si può utilizzare l'elemento formalmente opzionale **<RiferimentoNormativo>**, in modo che contenga una stringa di testo con il seguente formalismo:

*TM:nn* (da una a due cifre) eventualmente seguito dal separatore "," ed altro testo libero.

Esempio:

<RiferimentoNormativo>TM:1</RiferimentoNormativo> oppure

<RiferimentoNormativo>TM:1, qualsiasi nota</RiferimentoNormativo>

Quindi nel file XML potremmo ottenere:

<DatiRiepilogo>

<AliquotaIVA>0.00</AliquotaIVA> <Natura>N3.1</Natura> <ImponibileImporto>1725.00</ImponibileImporto> <Imposta>0.00</Imposta> <EsigibilitaIVA>I</EsigibilitaIVA> <RiferimentoNormativo>TM:1, ESENTE</RiferimentoNormativo> </DatiRiepilogo>

### **2.5.2.2** *IMPONIBILE NON RIMBORSABILE*

Quando un imponibile non è rimborsabile, è necessario specificarlo in riga di dettaglio utilizzando l'elemento formalmente opzionale <DettaglioLinee>**<AltriDatiGestionali>** e inserendo nel **<TipoDato>** il valore "NONRIMB".

Esempio:

<AltriDatiGestionali> <TipoDato>NONRIMB</TipoDato> </AltriDatiGestionali>

### **2.5.2.3** *NOMENCLATURA COMBINATA*

La *Nomenclatura Combinata* è un dato facoltativo, che in base alle disposizioni Europee permette di classificare le voci in fattura tramite *sezioni*, *capitoli* e *sottocapitoli*; la codifica prevede l'utilizzo di uno o due o tre codici numerici, separati da spazio.

Esempio: 0123 02 02 dove sezione è 0123, capitolo è 02, sottocapitolo è 02.

Per indicare nella FE la Nomenclatura Combinata, si può utilizzare l'elemento formalmente opzionale <DettaglioLinee>**<AltriDatiGestionali>**.

La Nomenclatura può quindi essere specificata valorizzando i sotto-elementi nel seguente modo:

- nel tag **<TipoDato>** si specifica il valore "COMB"
- nel tag **<RiferimentoTesto>** si indica il codice della Nomenclatura nel formato: *ssss cc tt* Attenzione: è presente un carattere di spazio tra le sequenze di codifica.

#### Esempio:

<AltriDatiGestionali> <TipoDato>COMB</TipoDato>

<RiferimentoTesto>0101 03 02</RiferimentoTesto>

</AltriDatiGestionali>

### **2.5.3 CONTRATTO ESTIMATORIO, CONTO VISIONE E SIMILARI**

Nel caso di fattura di cessione relativa a beni precedentemente inviati con causale di temporanea esportazione ("Contratto estimatorio", "Conto visione" e similari), in fattura è indispensabile indicare l'elemento **<Causale>** contenente la sigla "CE".

Esempio:

*<DatiGeneraliDocumento>*

*…*

*<Causale>CE</Causale>*

*… </DatiGeneraliDocumento>*

**IMPORTANTE**: Nell'elemento <DatiGeneraliDocumento>**<Data>** deve essere indicata la data in cui il cessionario ha richiesto l'emissione della fattura (data del documento di "ordine a fatturare del cliente").

#### **2.5.4 NOTE DI VARIAZIONE ELETTRONICHE**

Nel caso di nota di variazione (credito / debito) è obbligatorio indicare i riferimenti a fattura precedentemente emessa su cui si intende apportare modifiche agli importi, tramite l'elemento **<DatiFattureCollegate>**. Tale obbligo non si applica nel caso di Nota per Variazioni Contrattuali.

#### **2.5.4.1** *NOTA DI CREDITO*

Relativamente a una fattura emessa senza addebito dell'IVA, è possibile emettere Nota di Credito per diminuire l'imponibile addebitato al cessionario.

Relativamente a una fattura emessa con addebito dell'IVA, è possibile emettere Nota di Credito per diminuire solamente l'imponibile addebitato al cessionario. Non è possibile stornare/diminuire l'imposta IVA, poiché essa è sempre pagata in anticipo dal cedente sammarinese all'Ufficio Tributario (che la versa all'italiana Agenzia delle Entrate) e l'Agenzia delle Entrate non rimborsa l'eventuale eccesso di IVA versata dall'OESM tramite Ufficio Tributario. La Nota di Credito è utile per rimborsare il cliente italiano (es. l'importo corrispondente a merce fallata o non conforme ecc.), ma di fatto l'eventuale restituzione della quota corrispondente all'IVA deve essere specificata come parte della variazione di imponibile, attestandosi come perdita a carico del cedente.

#### **2.5.4.2** *NOTA PER VARIAZIONI CONTRATTUALI*

Nel caso di nota di variazione (credito / debito) per "variazioni contrattuali", "adjustment fee" e similari, che non si riferisce ad alcuna specifica fattura ma dipende da un pre-esistente contratto tra il fornitore sammarinese e il cessionario Italiano, in fattura è indispensabile indicare l'elemento **<Causale>** contenente la sigla "VariazioniContrattuali".

Esempio:

*<DatiGeneraliDocumento>*

*… <Causale>VariazioniContrattuali</Causale>*

*… </DatiGeneraliDocumento>*

In questo caso è necessario omettere l'elemento <DatiFattureCollegate>.

#### **2.5.5 TERMINI DI PRESENTAZIONE DELLE FATTURE IN ESPORTAZIONE**

#### **2.5.5.1** *ESPORTAZIONE DI BENI*

È obbligatorio indicare almeno un DDT. Si applicano le disposizioni di cui al Decreto 29 novembre 2004 n.163 e successive modifiche ed integrazioni.

Il **termine ultimo di presentazione** di una fattura di cessione di beni è riferito alla data del DDT ed è calcolato come:

#### *primoGiornoNonfestivo[ fineMese[ mese( DataDDT ) + 3 mesi ] ]*.

La fattura sarà rifiutata (fattura non vidimabile) nel caso risulti presentata oltre il termine risultante dalla formula di cui sopra.

La fattura di cessione di beni presentata nel terzo mese calcolato secondo la formula di cui sopra è soggetta alla sanzione pecuniaria di cui all'art. 18 del Decreto n.163/2004 e successive modifiche ed integrazioni.

Il termine e la procedura di cui sopra sono applicati anche per le cessioni all'esportazione di beni in conto lavoro con apporto di materiale.

#### **2.5.5.2** *ESPORTAZIONE DI SERVIZI (Servizi di conto lavoro senza MP e prestazioni di servizi di cui alla Legge del 23 ottobre 1991 n. 131)*

L'indicazione di **DDT** è facoltativa.

Il **termine di presentazione** di una fattura per scambio di servizi è determinato dalla *Data* della Fattura ed è calcolato come:

### *primoGiornoNonfestivo[ fineMese[ mese( DataFattura ) + 2 mesi ] ]*.

Una fattura presentata oltre i termini previsti determina una "Sanzione per Ritardata Presentazione" comminata all'OESM che ha emesso la fattura.

### **2.5.5.3** *NOTE DI CREDITO E DI DEBITO*

Il termine ultimo per la vidimazione è calcolato come:

#### *minimo{* **DatiFattureCollegate/Data** *} + 1 anno + 1 giorno*

#### **2.5.5.4** *NOTE PER VARIAZIONI CONTRATTUALI*

Il termine ultimo per la vidimazione è la fine dell'anno solare successivo a quello di competenza della variazione prevista contrattualmente.

# **3 ITER FE IMPORTAZIONE - CESSIONI DA ITALIA VERSO SAN MARINO**

L'iter delle fatture elettroniche in importazione:

- 1. Cedente/Prestatore IT (Partita IVA) produce fattura indirizzata a Cessionario/Committente OESM, rispettando le regole formali e di compilazione, quindi trasmette a SdI il relativo file FE.
- 2. SdI trasmette a HUB-SM il file FE.
- 3. HUB-SM notifica all'OESM la ricezione del file FE.
- 4. Cessionario/Committente OESM (o soggetto delegato) tramite HUB-SM ottiene il file FE e ne effettua l'Integrazione SM ai fini della presentazione delle fatture all'Ufficio Tributario.
- 5. L'Ufficio Tributario tramite elaborazioni automatizzate effettua la lavorazione delle fatture in distinte e procede all'emissione di eventuali Avvisi di pagamento relativi all'imposta sulle importazioni (Monofase).
- 6. Per ciascuna fattura perfezionata, ove necessario l'HUB-SM trasmette al SdI la notifica di "vidimazione".

**NOTA**: OESM (o soggetto delegato) tramite HUB-SM può ottenere informazioni sullo stato di avanzamento dell'iter di lavorazione di ciascuna fattura.

### **IMPORTANTE**:

Le fatture in importazione di servizi esenti dal pagamento dell'imposta monofase devono essere integrate presso l'HUB-SM indicando *Tipo Merce* 9 "Servizi Esenti", tramite le modalità descritte in questo documento, onde evitare la loro giacenza a tempo indefinito nella lista delle fatture da presentare.

Per questo tipo di fatture non sono previsti né la lavorazione in distinte né l'inoltro di alcuna notifica di "vidimazione" rivolta al SdI.

### **3.1 RICEZIONE FE IMPORT DA SDI**

Il SdI inoltra al HUB-SM le FE emesse in Italia e destinate a soggetti sammarinesi in qualità di cessionario.

L'HUB-SM effettua le seguenti operazioni:

- 1. Trattamento del file XML
	- o Validazione sintattica e semantica delle fatture;
	- o Registrazione della consegna delle fatture all'HUB-SM;
- 2. Memorizzazione dei dati di ciascuna fattura pervenuta, il cui file sia privo di errori di validazione.
- 3. Spedizione di un'e-mail all'OESM cessionario, per notificargli l'avvenuta ricezione di fatture; il messaggio è recapitato all'indirizzo indicato dall'OESM sul Registro del Domicili Digitali (RDD).

### **3.2 LAVORAZIONE FE E INTEGRAZIONE CON DATI RSM**

Dopo che i files FE sono stati ricevuti ed acquisiti dall'HUB-SM, ciascun OESM (o soggetto delegato) è in grado di prelevare dall'HUB-SM quelli di sua competenza, ai fini della propria gestione contabile e per ottemperare successivamente all'obbligo di presentazione delle fatture presso l'Ufficio Tributario della Repubblica di San Marino.

La presentazione prevede in particolare l'indicazione di **Tipo Merce** e **Aliquota**, ai fini del calcolo dell'Imposta Monofase. Poiché tali informazioni non sono presenti all'interno dei dati della FE ricevuta dal SdI, **l'OESM è tenuto a fornirle sotto forma di integrazione**.

L'operatore economico sammarinese può quindi interagire con l'HUB-SM con le modalità descritte di seguito.

### **3.2.1 MODALITÀ 1: OPERATORE DOTATO DI SOFTWARE GESTIONALE**

In questa modalità l'OESM (o soggetto delegato) dispone di un software gestionale con cui procedere alla lavorazione delle fatture.

### **3.2.1.1** *DOWNLOAD FILE FE IMPORT*

È possibile scegliere come ottenere i files originali (arrivati tramite SdI) delle FE in formato XML:

- Download dei files-fattura dall'applicativo **TRIBWEB**.
- Download dei files-fattura tramite **WEB Service** richiamato direttamente dal software gestionale.

### **3.2.1.2** *COMPILAZIONE FILE DI INTEGRAZIONE SM*

Il file XML della fattura originale è indispensabile per fornire al software gestionale le informazioni di riferimento con cui **compilare un apposito nuovo file XML di integrazione**, il quale:

- deve rispettare la nomenclatura descritta nella sezione File Integrazione SM relativo a FE Import;
- deve rispettare la struttura data dallo schema XML-RSM descritto nella sezione Schema per Integrazione SM: formato XML-RSM;
- deve rispettare le regole di compilazione descritte nelle sezioni Fattura Elettronica Import e compilazione Integrazione SM e Regole generali di compilazione nel formato XML.

In questa modalità il software gestionale permette la compilazione dei *dati sammarinesi*, ovvero l'indicazione dei valori di *Tipo Merce* e *Aliquota* per ciascuna riga di dettaglio. Inoltre per ogni fattura deve essere prodotto il riepilogo dell'*Imposta* raggruppata per *Tipo Merce* e *Aliquota*.

### **3.2.1.3** *TRASMISSIONE FILE DI INTEGRAZIONE SM*

È possibile scegliere come inviare al HUB-SM il file in formato XML-RSM:

- Upload tramite applicativo **TRIBWEB**.
- Upload tramite **WEB Service** richiamato direttamente dal software gestionale.

Una volta inviato all'HUB-SM, il file XML-RSM rimane depositato in un'area temporanea fino allo svolgimento dell'elaborazione automatica (es. in orario notturno) che ha il compito di acquisire i dati dai file di integrazione e generare le Distinte a partire dalle fatture su cui sia stata completata l'integrazione.

Nel lasso di tempo fra la trasmissione dei file e la loro effettiva elaborazione, l'operatore ha la possibilità di cancellarli, qualora nel frattempo si accorga di eventuali errori di compilazione. **NOTA:** l'upload di un file di integrazione nell'area temporanea innesca la cancellazione immediata di qualsiasi altro file di integrazione che sia riferibile al medesimo file FE Import e sia presente in quel momento nell'area temporanea; in sostanza nell'area temporanea per ciascun FE Import di riferimento prevale l'ultima versione caricata del file di integrazione.

Al termine dell'elaborazione per l'acquisizione dati, i files di integrazione vengono rimossi dall'area temporanea.

Eventuali errori riscontrati durante l'acquisizione dati da un file di integrazione, sono notificati tramite comunicazione e-mail al domicilio digitale del trasmittente e determinano la necessità per l'OESM di tentare nuovamente lo svolgimento della fase di Integrazione SM, es. tramite un nuovo file XML-RSM.

Il successo dell'acquisizione dei dati dal formato XML-RSM determina l'atto di **presentazione** della fattura all'Ufficio Tributario, registrato alla data di trasmissione del file.

Dopo la presentazione, l'Ufficio Tributario svolge la fase di perfezionamento delle fatture.

### **3.2.2 MODALITÀ 2: OPERATORE PRIVO DI SOFTWARE GESTIONALE**

Gli operatori che non dispongono di un proprio software gestionale, possono ottenere e integrare le fatture arrivate dal SdI utilizzando l'applicativo **TRIBWEB**, che mette a disposizione apposite funzionalità: consultazione, download, integrazione SM tramite imputazione manuale dei dati sammarinesi.

Un comando di "trasmissione" dell'integrazione SM "manuale" determina l'atto di **presentazione** della fattura all'Ufficio Tributario; tale evento viene registrato nell'HUB-SM.

Un'elaborazione automatica (es. in orario notturno) genera le Distinte a partire dalle fatture su cui sia stata completata l'integrazione SM.

Dopo la presentazione, l'Ufficio Tributario svolge la fase di perfezionamento delle fatture.

#### **3.2.3 PERFEZIONAMENTO DELLE FATTURE IMPORT**

L'Ufficio Tributario procede con la lavorazione delle fatture presentate dagli operatori economici:

- 1. Creazione della Distinta di Presentazione.
- 2. Creazione della Distinta di Liquidazione.
- 3. Creazione dell'Avviso di pagamento (ove non esente da imposta Monofase) e contestuale registrazione del debito in Contabilità Fiscale.
- 4. Spedizione dell'Avviso via raccomandata con Posta Certificata destinata all'OESM cessionario.
- 5. Notifica del perfezionamento della fattura all'Agenzia delle Entrate Italiana, tramite SdI.

**NOTA**: il perfezionamento di una fattura elettronica ne comporta anche la vidimazione solo nei casi dettati dalla normativa che disciplina l'interscambio tra Italia e San Marino.

### **3.3 CASISTICHE PARTICOLARI**

### **3.3.1 IMPORTAZIONE DI AUTOVEICOLI DA PARTE DI CESSIONARIO PERSONA FISICA**

#### **SAMMARINESE**

Nel caso di acquisto di autoveicoli da parte di persona fisica sammarinese, il soggetto italiano Cedente (Partita Iva) è tenuto a compilare la fattura elettronica in formato FPR12 impostando esattamente **<CodiceDestinatario>XXXXXXX</CodiceDestinatario>** (sette volte X) in modo che in questo caso essa NON sia destinata all'HUB-SM.

Il Cessionario privato sammarinese è tenuto a presentare all'Ufficio Tributario la fattura di importazione in **forma cartacea**, adempiendo alle normative previste per tale modalità di presentazione.

#### **3.3.2 TRIANGOLAZIONI**

Quando l'importazione avviene da paesi terzi e passa per l'Italia, nonostante esista la fattura emessa da Partita IVA italiana e destinata al cessionario sammarinese, la procedura per ottemperare l'assolvimento dell'imposta monofase sulle importazioni non subisce alcuna variazione rispetto a quanto in vigore in precedenza, poiché tale casistica non ricade nel perimetro dell'accordo di interscambio tramite fatturazione elettronica tra Italia e San Marino.

### **3.3.3 OPERATORI IT "RIEPILOGHI"**

Alcune Partite IVA italiane sono censite presso l'Ufficio Tributario come operatore "Riepiloghi", cioè attraverso un apposito tipo e codice contribuente all'interno del sistema sammarinese, poiché gli operatori economici sammarinesi importano assiduamente da loro beni e/o servizi.

Con l'interscambio di fatturazione elettronica tra Italia e San Marino, le P.IVA "Riepiloghi" sono tenute alla trasmissione al SdI delle FE destinate al cessionario sammarinese, che viene notificato al loro arrivo al HUB-SM.

Gli operatori sammarinesi che si riforniscono dalle suddette P.IVA "Riepiloghi" e desiderano lasciare loro l'onere delle procedure di integrazione e presentazione delle fatture all'Ufficio Tributario, devono provvedere ad attribuire loro le deleghe ad operare in TRIBWEB (vedi www.gov.sm).

Previa registrazione sul Portale PA e ottenimento delle deleghe necessarie per TRIBWEB, l'operatore italiano che funge da operatore "Riepiloghi" sarà autorizzato a lavorare le fatture e completare l'iter di integrazione e presentazione, secondo le modalità operative descritte in questo documento.

Un operatore "Riepiloghi" può utilizzare TRIBWEB per interagire con le fatture il cui soggetto cedente coincide con la propria Partita IVA (specificata nei dati anagrafici con cui è censito presso l'Ufficio Tributario) e il cui cessionario sia un operatore economico sammarinese che gli ha fornito apposita delega.

# **4 ITER FE ESPORTAZIONE - CESSIONI DA SAN MARINO VERSO ITALIA**

L'iter delle fatture elettroniche in esportazione:

- 1. Cedente/Prestatore OESM produce fattura indirizzata a Cessionario/Committente soggetto italiano, rispettando le regole formali e di compilazione.
- 2. Cedente/Prestatore OESM (o soggetto delegato) trasmette a HUB-SM il file FE relativo alla fattura export prodotta al passo precedente.
- 3. HUB-SM notifica all'OESM (e/o soggetto delegato) eventuali errori che impediscono la lavorazione di ciascun file FE.
- 4. L'Ufficio Tributario tramite elaborazioni automatizzate effettua l'acquisizione dati e la lavorazione delle fatture in distinte, quindi procede ad eventuali controlli (es. versamenti dell'IVA addebitata in fattura e da inoltrare all'Amministrazione Finanziaria italiana, ecc.), poi determina la prosecuzione dell'iter.
- 5. Qualora la fattura rientri nel perimetro degli accordi di interscambio, l'HUB-SM trasmette a SdI il file FE e si prosegue con i passi successivi, altrimenti l'iter si conclude.
- 6. SdI notifica all'HUB-SM il recepimento o lo scarto del file FE. In caso di recepimento, il Cessionario/Committente soggetto italiano ha nelle sue disponibilità la fattura elettronica sul portale italiano "*Fatture e corrispettivi*" oppure nel "cassetto fiscale". Se la fattura contiene addebito IVA, allora giace in uno stato "sospeso" (in attesa di vidimazione), altrimenti si considera perfezionata dal punto di vista del cessionario.
- 7. HUB-SM notifica all'OESM l'esito pervenuto da SdI (ricevuta/scarto). In caso di scarto la fattura si considera NON emessa.
- 8. OESM (o soggetto delegato) tramite HUB-SM può ottenere il documento digitale corrispondente alla ricevuta o notifica di scarto pervenuta da SdI.
- 9. Relativamente alle fatture con addebito dell'IVA perfezionate, l'HUB-SM trasmette periodicamente al SdI l'elenco riepilogativo di tali fatture, connesso al versamento dell'imposta all'Amministrazione Finanziaria italiana.
- 10. Relativamente a ciascun elenco riepilogativo di fatture con addebito dell'IVA perfezionate, SdI trasmette in sequenza all'HUB-SM:
	- a. la notifica di ricezione dell'elenco.
	- b. la notifica di "vidimazione" delle fatture in elenco; dopo questo evento, la fattura risulta perfezionata (vidimata) anche dal punto di vista del Cessionario/Committente soggetto italiano sul portale italiano "*Fatture e corrispettivi*".

**NOTA**: OESM (o soggetto delegato) tramite HUB-SM può ottenere informazioni sullo stato di avanzamento dell'iter di lavorazione di ciascuna fattura.

### **4.1 PERIODO TRANSITORIO E ATTIVAZIONE DELL'OPZIONE PER EMETTERE**

### **FATTURA ELETTRONICA**

L'Art.18 del Decreto Delegato 5 agosto 2021 n.147 disciplina "*Decorrenza e disposizioni transitorie sulle fatture in formato elettronico"*, indicando i soggetti obbligati ad emettere in formato elettronico le fatture di esportazione per cessioni da San Marino verso Italia.

Nel periodo transitorio di cui all'Art.18 comma 2 del suddetto DD, durante il quale non vige ancora l'obbligo su citato, ciascun Operatore Economico può impostare la propria **data di avvio della fatturazione elettronica attiva in Export** tramite l'applicazione TRIBWEB:

### *Menu > Anagrafiche > Contribuente > comando "Modifica Inizio FE"*

Tale data è modificabile fino al giorno precedente al suo raggiungimento, dopodiché è definitiva e vincola l'OE alla presentazione in formato elettronico delle fatture in esportazione verso l'Italia. L'HUB-SM può accettare files FE Export relativi ad un OESM Cedente/Prestatore solamente a partire dalla rispettiva *data di avvio della fatturazione elettronica attiva in Export*.

### **4.2 STRUMENTI PER COMPILARE FILE FE**

L'OESM che emette fattura in formato elettronico deve dotarsi di propri strumenti informatici (es. software gestionale) atti alla compilazione e produzione di file FE Export, nel rispetto delle normative vigenti e delle specifiche tecniche presentate in questo documento.

### **4.3 INDIVIDUAZIONE DEL TRASMITTENTE**

Durante le operazioni di compilazione della fattura elettronica per esportazione, si raccomanda di porre particolare attenzione all'indicazione del <Trasmittente>, come indicato nell'apposita sezione di questo documento.

**ATTENZIONE**: le fatture che pervengono al SdI con l'indicazione del *Codice Stato Estero* **del venditore (Cedente/Prestatore) uguale a 'SM' ma che non provengono dall'HUB-SM**, **non saranno oggetto della lavorazione da parte dell'Agenzia delle Entrate**.

In tale casistica possono rientrare le situazioni nelle quali il Cedente/Prestatore OESM si avvale di un intermediario per l'invio delle fatture elettroniche relative a vendite di beni: **non sono valide le fatture inviate direttamente al SdI, poiché devono essere trasmesse solamente all'HUB-SM***.*

### **4.4 TRASMISSIONE FILE FE EXPORT**

Le cessioni si suddividono in due categorie:

- **Senza Addebito IVA.**
- **Con Addebito IVA**:

Il Cessionario/Committente soggetto italiano acquista presso un OESM, il quale addebita in fattura l'IVA corrispondente alle cessioni di beni e poi la versa all'Ufficio Tributario. In base alla normativa vigente, l'Ufficio Tributario provvede a trasmettere all'Agenzia delle Entrate italiana il corrispettivo IVA.

In entrambi i casi, il Cedente/Prestatore OESM produce la fattura elettronica (file FE in formato XML, vedi Compilazione Fattura Export) e la trasmette all'HUB-SM scegliendo tra le modalità:

- Upload tramite applicativo **TRIBWEB**.
- Upload tramite **WEB Service.**

A prescindere dalla modalità utilizzata, durante la fase di trasmissione avvengono:

- il calcolo del codice **hash** corrispondente al file, mediante **algoritmo SHA-256**; il valore dell'hash viene memorizzato nell'HUB-SM e restituito al trasmittente.
- il **controllo sintattico** del file FE: se si riscontrano errori, questi sono immediatamente segnalati al trasmittente e il file FE viene subito respinto.

L'hash può essere utilizzato in seguito per verificare l'integrità delle comunicazioni, ad esempio confrontandolo con quello producibile dall'operatore emittente o dal SdI (per le fatture inoltrate nel perimetro dell'interscambio).

Una volta trasmesso all'HUB-SM, ciascun file FE rimane depositato in un'**area temporanea** fino all'esecuzione dell'elaborazione automatica (es. in orario notturno) che convalida, acquisisce e lavora i dati; entro tale lasso di tempo il trasmittente può cancellare o sostituire i file trasmessi e ancora non elaborati.

A seguire, sono illustrate le fasi di elaborazione di ciascun file FE Export.

### **4.5 LAVORAZIONE FILE FE EXPORT**

### **4.5.1 CESSIONI SENZA ADDEBITO DELL'IVA**

- **Prima Fase**. Esecuzione del **controllo semantico** dei dati contenuti in ciascun file FE depositato;

un file contenente errori viene respinto e una e-mail di notifica viene spedita all'indirizzo che sul Registro dei Domicili Digitali (RDD) corrisponde al soggetto che ha trasmesso il file. Il successo dell'acquisizione dei dati da file-FE determina l'atto di **presentazione** di fattura senza IVA all'Ufficio Tributario, registrato alla data di trasmissione del file.

- **Seconda Fase**. Generazione delle Distinte Export, di eventuali Sanzioni e delle Richieste di Rimborso, a partire dai dati delle fatture lavorate nella fase precedente. Per le fatture rientranti nel perimetro degli accordi di interscambio, i corrispondenti files FE vengono inoltrati al SdI mediante files-supporto firmati digitalmente e criptati. Alla notifica di ricezione di ciascuna fattura da parte del SdI, segue la spedizione di e-mail all'indirizzo che sul Registro dei Domicili Digitali (RDD) corrisponde al soggetto che ha trasmesso i files FE; ogni e-mail contiene le notifiche della disponibilità di ricevute (in formato XML), sia per esito negativo che positivo, comprensive dell'identificativo SdI attribuito a ciascun file FE trasmesso mediante HUB-SM.

La notifica dell'esito dell'inoltro di un file FE al SdI contiene (a prescindere dall'esito positivo o negativo) l'identificativo univoco attribuito da SdI al file FE; tale identificativo viene memorizzato all'interno della banca dati dell'HUB-SM.

L'esito negativo (notifica di scarto) da parte di SdI comporta la **NON presentazione** del relativo file FE.

Per le fatture **senza addebito dell'IVA**, la comunicazione di un esito positivo da parte dello SdI innesca da parte dell'Ufficio Tributario la registrazione delle Richieste di Rimborso sul Conto Fiscale, creando così la disponibilità del credito. A questo punto, l'acquirente italiano è in grado di consultare la fattura perfezionata senza addebito dell'IVA sul portale "*Fatture e corrispettivi*".

### **4.5.2 CESSIONI CON ADDEBITO DELL'IVA**

- **Prima Fase**. Esecuzione del **controllo semantico** dei dati contenuti in ciascun file FE depositato;

un file contenente errori viene respinto e una e-mail di notifica viene spedita all'indirizzo che sul Registro dei Domicili Digitali (RDD) corrisponde al soggetto che ha trasmesso il file. Il successo dell'acquisizione dei dati da file-FE determina la generazione delle Distinte Export, tuttavia **NON** determina l'atto di **presentazione** all'Ufficio Tributario di fattura con addebito dell'IVA; la presentazione si concluderà al momento della consegna all'Ufficio Tributario della distinta di versamento IVA in banca.

- **Seconda Fase**. L'OESM deve effettuare il **pagamento dell'IVA** in banca **sul conto corrente dedicato dell'Ufficio Tributario e presentare direttamente all'U.T. l'originale cartaceo della quietanza di versamento. La data di presentazione della fattura corrisponde alla data del pagamento dell'IVA.** I files FE, corrispondenti alle fatture lavorate e depositate per le quali è stato presentato il pagamento dell'IVA, vengono inoltrati al SdI mediante files-supporto firmati digitalmente e criptati.

Alla notifica di ricezione di ciascuna fattura da parte del SdI, segue la spedizione di e-mail all'indirizzo che sul Registro dei Domicili Digitali (RDD) corrisponde al soggetto che ha trasmesso i files FE; ogni e-mail contiene le notifiche della disponibilità di ricevute (in formato XML), sia per esito negativo che positivo, comprensive dell'identificativo SdI attribuito a ciascun file-FE trasmesso mediante HUB-SM.

La notifica dell'esito dell'inoltro di un file FE al SdI contiene (a prescindere dall'esito positivo o negativo) l'identificativo univoco attribuito da SdI al file FE; tale identificativo viene memorizzato all'interno della banca dati dell'HUB-SM.

L'esito negativo (notifica di scarto) da parte di SdI comporta la **NON presentazione** del relativo file FE.

Per le fatture **con addebito dell'IVA**, la comunicazione di un esito positivo da parte del SdI innesca dal lato dell'Ufficio Tributario la registrazione delle Richieste di Rimborso sul Conto Fiscale, creando così la disponibilità del credito. A questo punto, l'acquirente Italiano potrà consultare le fatture con addebito dell'IVA e **non** ancora perfezionate sul portale "*Fatture e corrispettivi*".

Le fatture **con addebito dell'IVA** (denominato anche "IVA pre-pagata") sono considerate valide esclusivamente se inviate tramite HUB-SM e, dopo la fase di inoltro al SdI, possono essere visualizzate dall'acquirente italiano nel portale "*Fatture e corrispettivi*" con l'evidenza dei seguenti due stadi di elaborazione:

- Fattura **non ancora vidimata** da Agenzia delle Entrate [Direzione Provinciale PU], quindi valida ai soli fini commerciali;
- Fattura **vidimata** da Agenzia delle Entrate [Direzione Provinciale PU], quindi valida ai fini della detrazione dell'IVA da parte dell'acquirente italiano.

### **4.5.3 PERFEZIONAMENTO DELLE FATTURE EXPORT CON ADDEBITO DELL'IVA**

Periodicamente l'Ufficio Tributario provvede ad inviare all'Agenzia delle Entrate (tramite SdI):

- **ricevuta di versamento complessivo (modello F24)**.
- la **lista delle fatture con addebito dell'IVA (flusso F24)**, presentate dagli OESM in ciascun intervallo di tempo e corrispondenti all'IVA versata.

Il sistema informatico dell'Agenzia delle Entrate effettua il controllo automatizzato dei flussi F24. La Direzione Provinciale PU dell'Agenzia delle Entrate monitora i flussi F24 prodotti dall'Ufficio Tributario.

Il SdI trasmette in sequenza all'HUB-SM:

- 1. la notifica di ricezione del flusso F24.
- 2. la notifica di "vidimazione" delle fatture elencate nel flusso F24.

In caso di rigetto di una o più fatture con addebito dell'IVA da parte dell'Amministrazione Finanziaria italiana, l'Ufficio Tributario provvede a contattare direttamente l'OESM per gestire la situazione.

In caso di esito positivo, l'Amministrazione Finanziaria italiana attesta la **vidimazione della fattura**, che si considera **perfezionata**; l'operatore italiano può quindi visualizzarne lo stato aggiornato sul portale "*Fatture e corrispettivi*", ai fini della detrazione dell'IVA.

### **4.6 RICEVUTA PRODOTTA DA SDI**

Per ciascun file FE inoltrato dall'HUB-SM al SdI, quest'ultimo sistema produce e restituisce all'HUB-SM un file XML di ricevuta, attestante la consegna o la mancata consegna o lo scarto.

L'HUB-SM notifica la disponibilità della ricevuta inviando un'e-mail all'indirizzo che sul Registro dei Domicili Digitali (RDD) corrisponde al soggetto che ha trasmesso il relativo file FE.

La ricevuta contiene:

- L'indicazione del tipo di ricevuta: consegna, mancata consegna, scarto, ecc.
- L'identificativo che SdI ha assegnato al file FE.
- La data e ora in cui il SdI ha ricevuto il file FE.
- Il codice **hash** calcolato con **algoritmo SHA-256** a partire dal file FE e che potrà essere utilizzato per verificarne l'integrità.
- La firma digitale del SdI, che certifica l'identità dell'emittente della ricevuta e permette di verificare l'integrità del file di ricevuta.

Il codice hash può essere ricalcolato in qualsiasi momento a partire da un file FE conservato dall'operatore economico o da apposito soggetto designato.

L'uguaglianza tra i codici hash prodotti dalle diverse parti (operatore, HUB-SM, SdI) testimonia il mantenimento dell'integrità del file -FE attraverso i passaggi dell'interscambio.

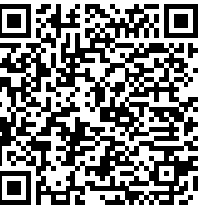